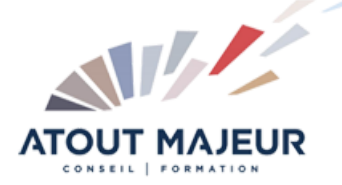

**Durée de la formation :** 3 jours (21h)

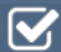

**Horaires de formation** 09h00 – 12h30 / 13h30 – 17h00

**Pré-requis** Bonne connaissance de Windows

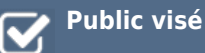

**Objectifs et compétences visées**

Acquérir les connaissances nécessaires à l'utilisation de MS Project dans le cadre de la gestion de projet et acquérir les fonctionnalités de base du logiciel

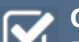

## **Organisation**

Formation animée en présentiel. Groupe de 3 à 8 personnes. Emargement signée par ½ journée par les stagiaires et le formateur. A l'issue du stage les apprenants renseignent un questionnaire d'évaluation à chaud qui est ensuite analysé par nos équipes.

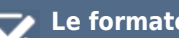

#### **Le formateur**

La prestation est animée par un consultant formateur dont les compétences techniques, professionnelles et pédagogiques ont été validées par Atout Majeur.

#### **Moyens techniques et pédagogiques**

Alternance entre théorie et pratique. Mise à disposition d'une salle équipée. Support de cours.

#### **Validation des acquis et attestation**

Les exercices réalisés permettent de mesurer le degré de compréhension et d'acquisition des compétences visées. Une attestation de formation comportant les résultats de l'évaluation des acquis est délivrée en fin de formation.

# MS Project Initiation

## Présentation du progiciel et de ses domaines d'application

Rappel du vocabulaire de gestion de projet L'utilité de MS Project pour gérer un projet

## Les paramétrages

Les options et les calendriers de base Les informations de base sur le projet

## La planification des tâches

Les différents types de tâches (jalons, récapitulatives…) Saisie des tâches et de leurs relations, coût des tâches Différents affichages des tâches à l'écran : les tables & les filtres, les rapports

## Les différents affichages

Gantt, Calendrier, Suivi Gantt Afficher, personnaliser, modifier, imprimer Visualisation du chemin critique et des marges

#### Les ressources

Saisie des ressources, coût des ressources Affectation et règles d'affectation des ressources Affichages, tables, filtres et rapports

#### La gestion des surutilisations des ressources

Détection des surutilisations, l'audit des ressources Heures supplémentaires, résolution manuelle

## Le suivi du projet

Enregistrer la planification initiale Saisie de l'avancement par la durée, par la charge Suivi du travail, des délais et des coûts Affichages et imprimés

### Le multi-projets

Liaison entre projets Insertion de projets

### La personnalisation du logiciel

Les tables, les affichages, les filtres, les tris, les regroupements et les rapports La fonction « organiser »

#### **Pour vous inscrire**

04.78.14.19.19

contact@atoutmajeur-ra.com / www.atoutmajeurlyon.com

(Mise à jour : 06-2024)